## **1.B VIEWS OF THE LACIE CLOUDBOX**

## FRONT VIEW

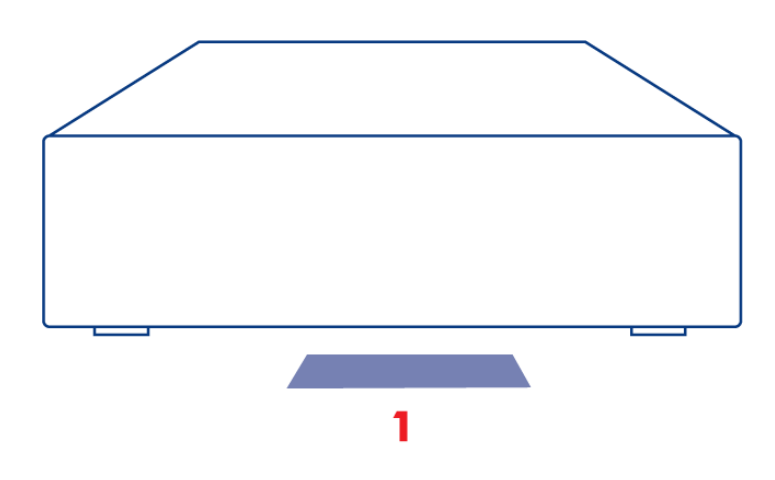

1. **LED:** The blue LED shows disk activity.

See [LED](http://manuals.lacie.com/en/manuals/cb/07_device/led) for further details.

## REAR VIEW

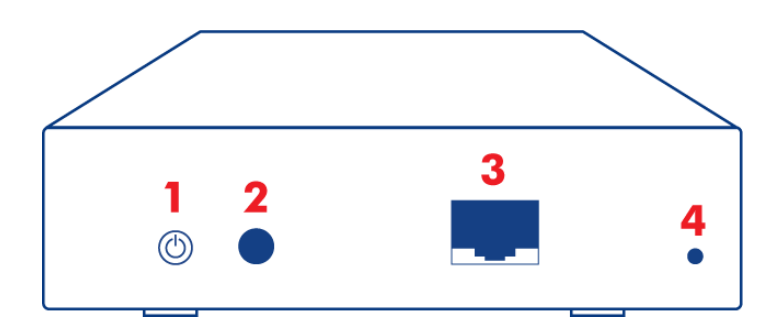

- 1. Power button (ON/OFF)
- 2. Power connector
- 3. Gigabit Ethernet
- 4. Reset button

The rear power button can be used to enable/disable deep sleep mode. See [Dashboard Eco Management](http://manuals.lacie.com/en/manuals/cb/05_dashboard/dashboard09-eco-mode) for further details.

See [Reset](http://manuals.lacie.com/en/manuals/cb/07_device/reset) for further details on resetting the LaCie CloudBox to its default factory settings.